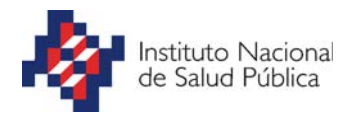

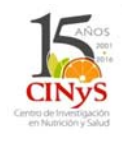

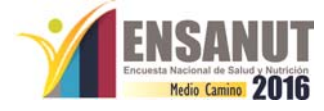

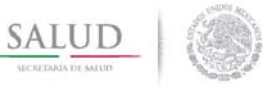

# DOCUMENTACION DE LA BASE DE DATOS ENSANUT-MC 2016

#### **NOMBRE DEL CAMPO TIPO/PROPIEDADES LONGITUD/VALOR DE LA PROPIEDAD TABLA: ACT. FIS. ADOLESCENTES IDINSERT** Descripción: IDENTIFICADOR DE SQL **Numérico 11 FOLIO** Descripción: FOLIO **Texto 120 INT** Descripción: NUMERO DE INTEGRANTE **Numérico 4 ENTIDAD** Descripción: CLAVE DE LA ENTIDAD **Texto 15 DESC\_ENT** Descripción: NOMBRE DE LA ENTIDAD **Texto 31 MUNICI** Descripción: CLAVE DEL MUNICIPIO **Texto 9 DESC\_MUN** Descripción: NOMBRE DEL MUNICIPIO **Texto 30 LOCALI** Descripción: CLAVE DE LA LOCALIDAD **Texto 4 DESC\_LOC** Descripción: NOMBRE DE LA LOCALIDAD **Texto 53 INTH** Descripción: INTEGRANTE DEL HOGAR **Numérico 8.2**

**MAQ** Descripción: MAQUINA **Texto**

**5**

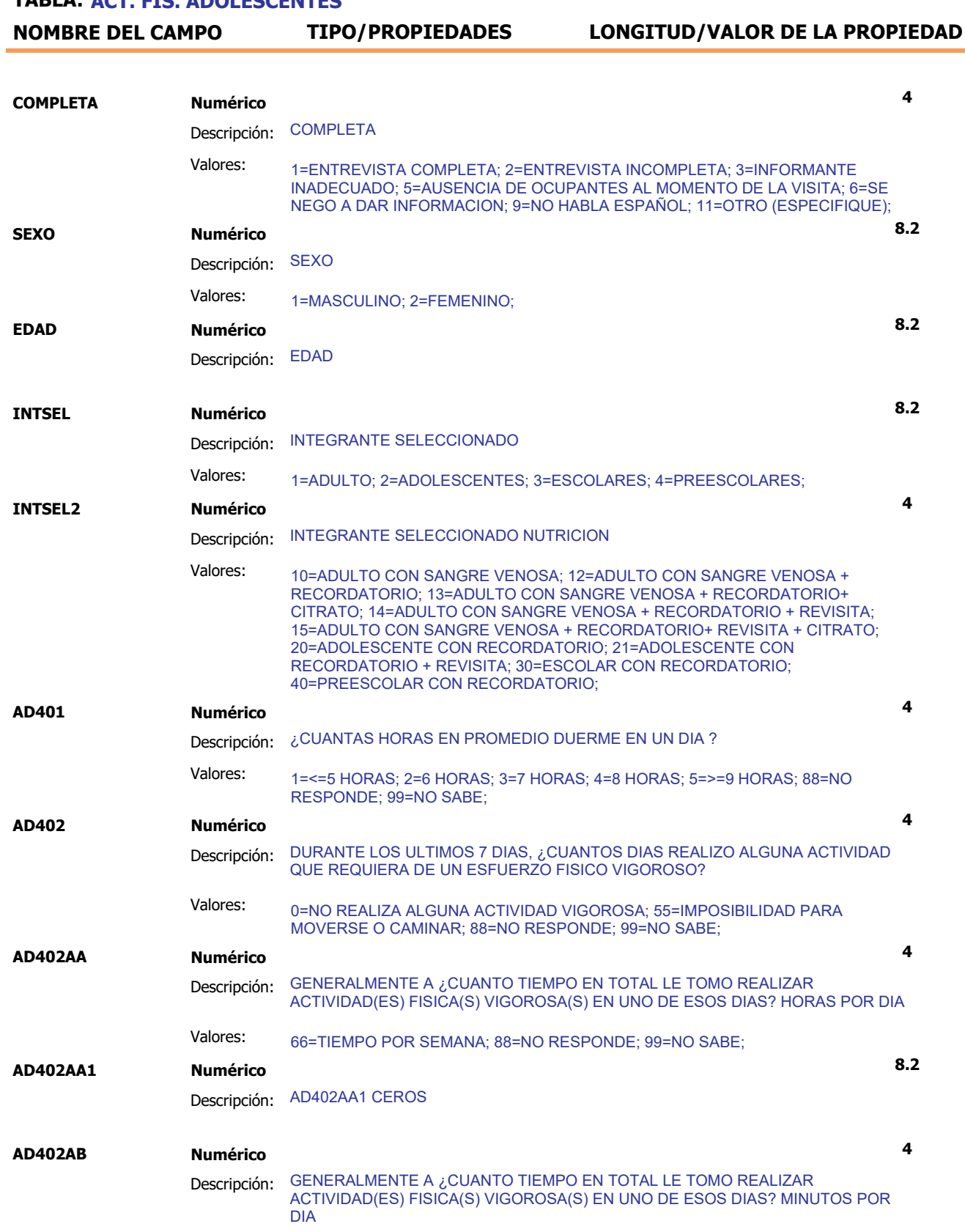

Valores: 66=TIEMPO POR SEMANA; 88=NO RESPONDE; 99=NO SABE;

*Página 2 de 10*

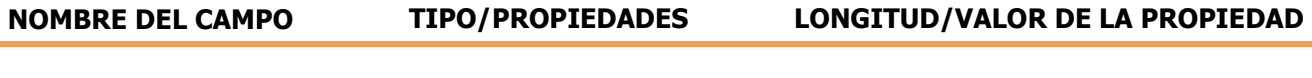

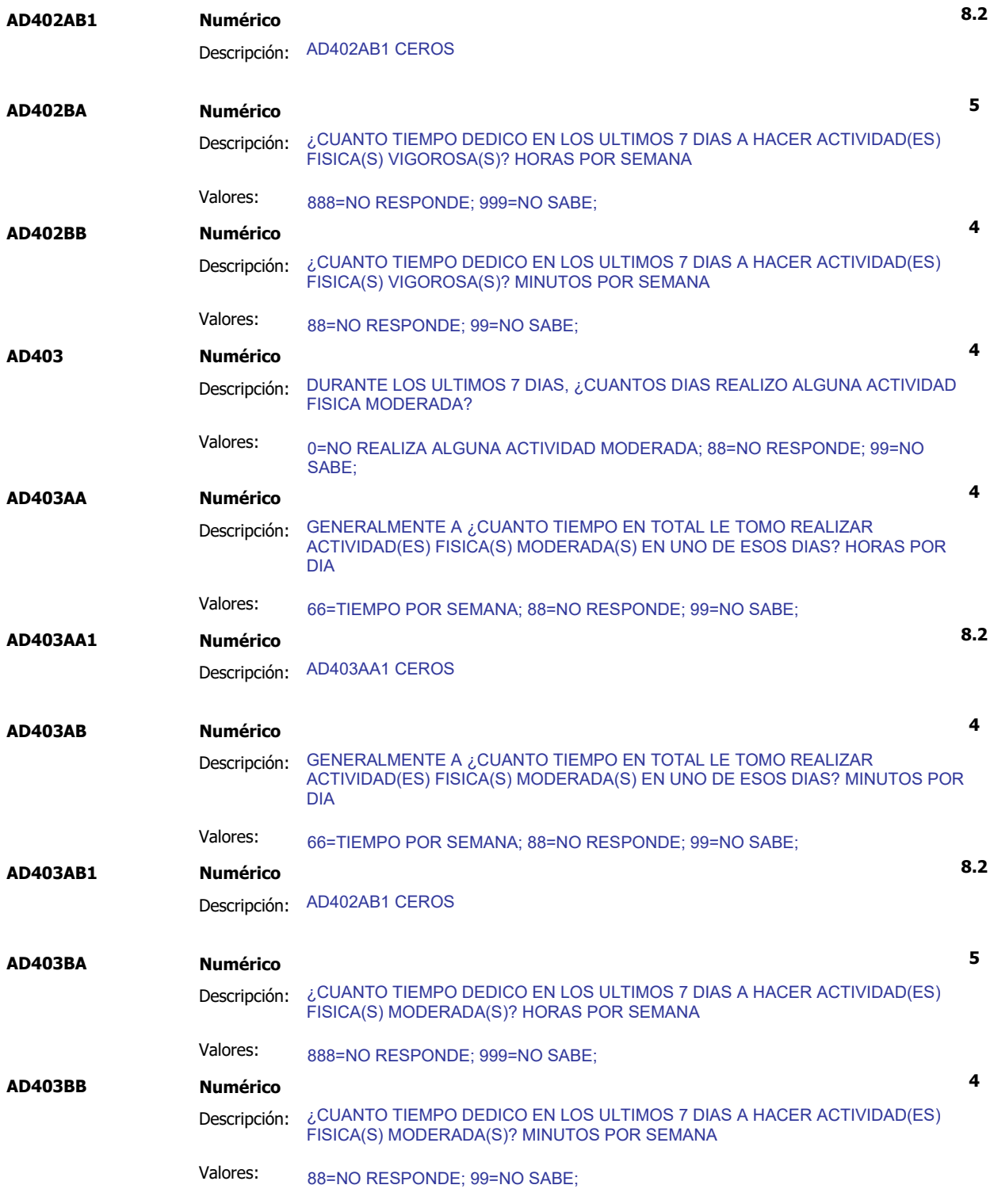

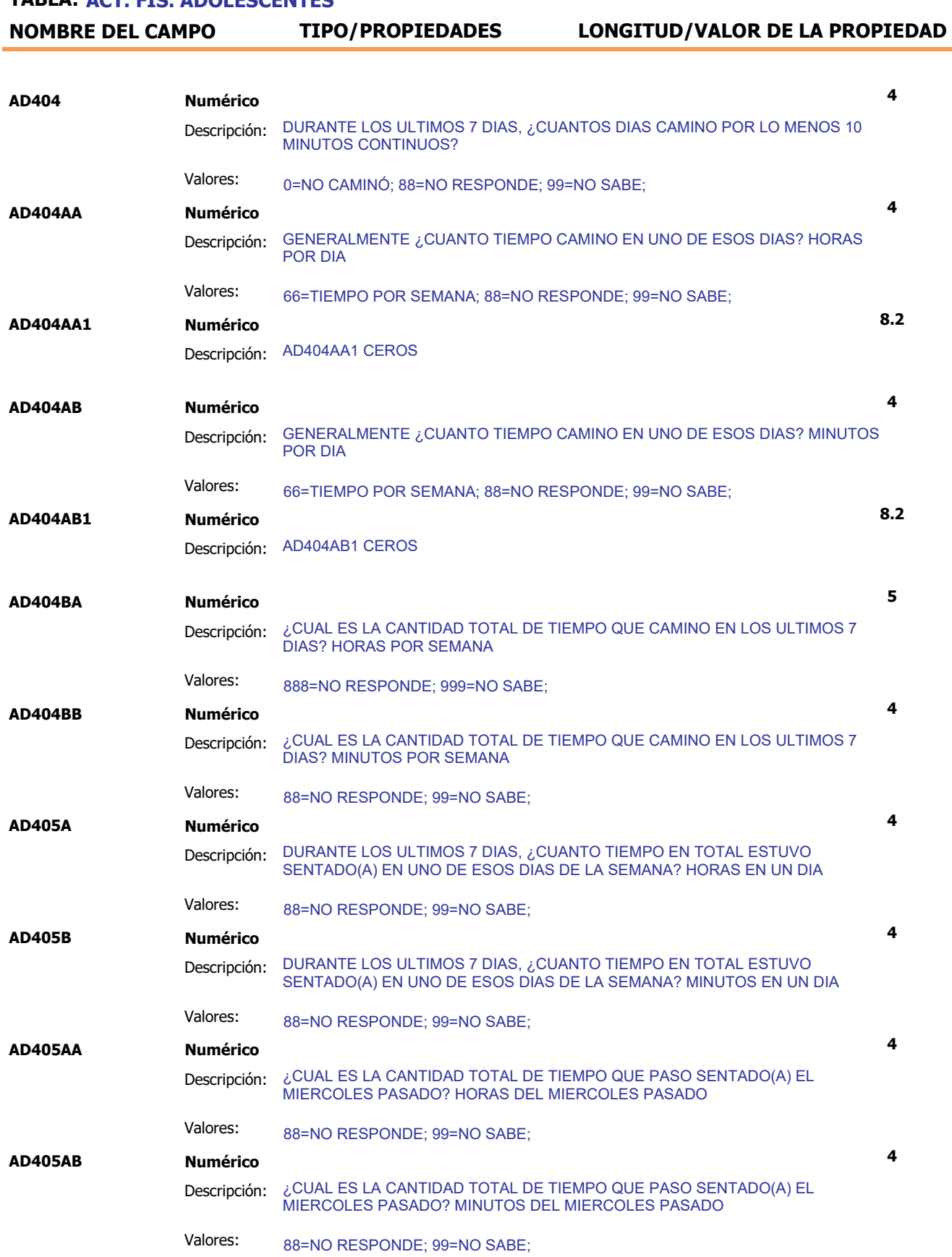

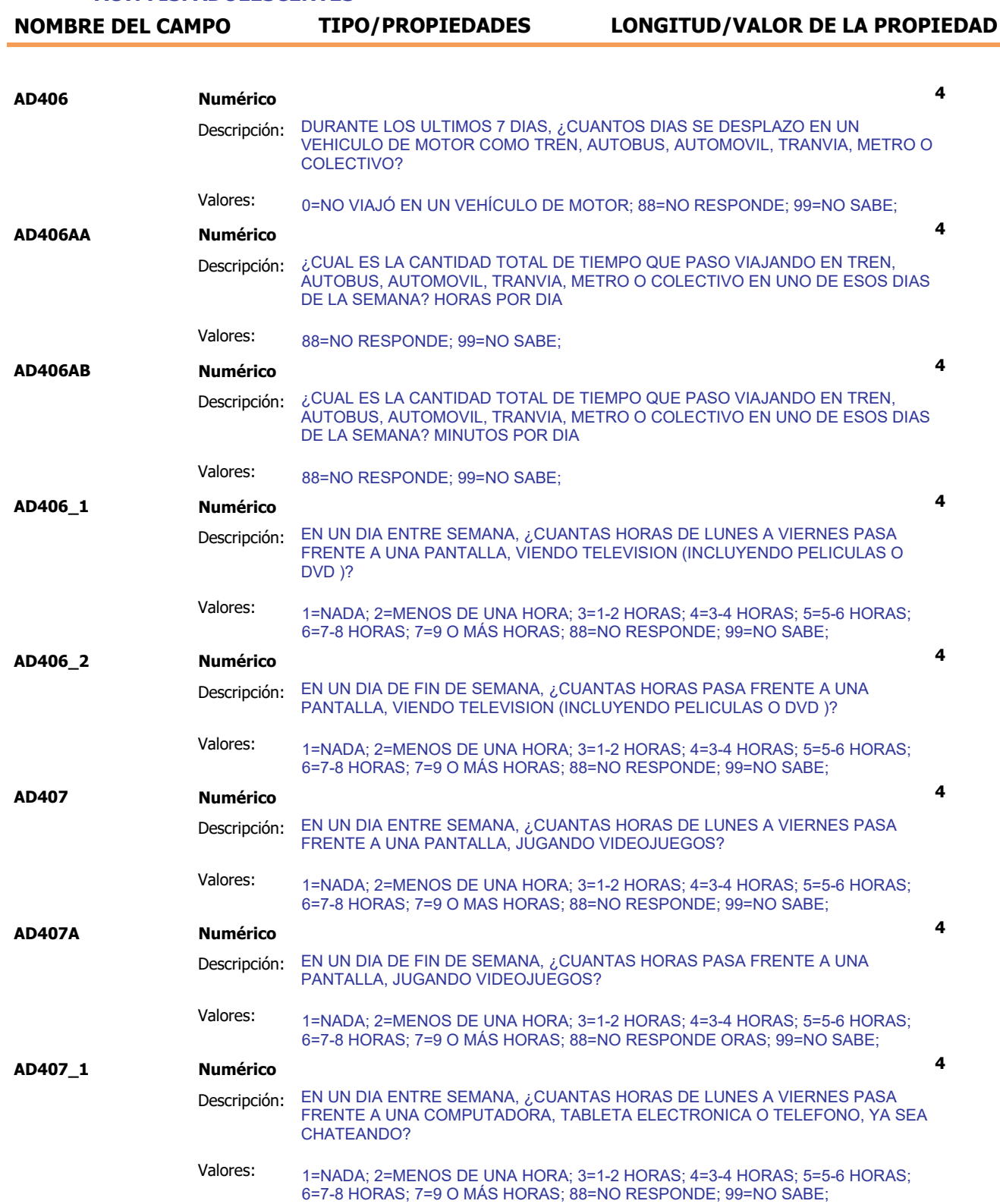

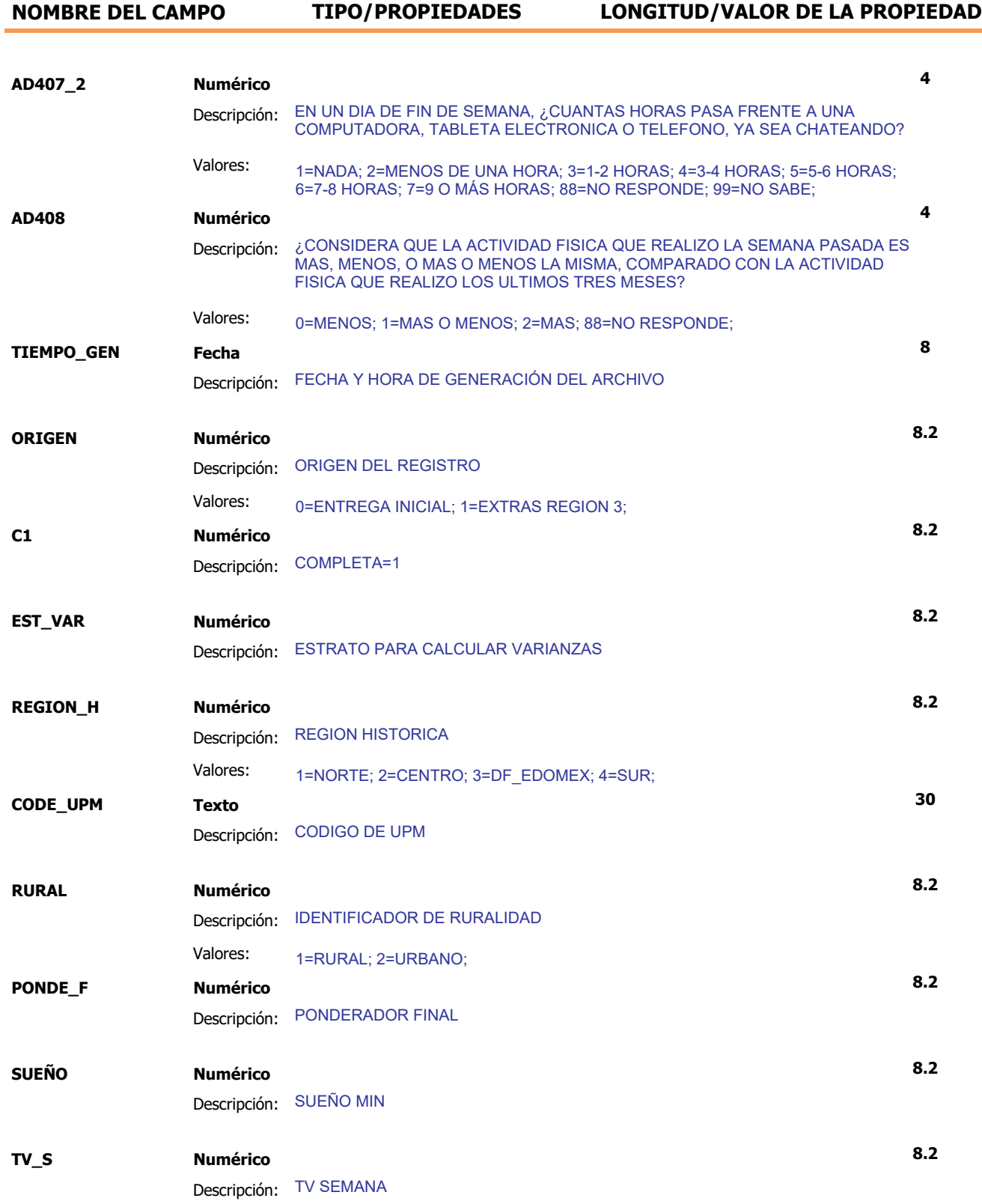

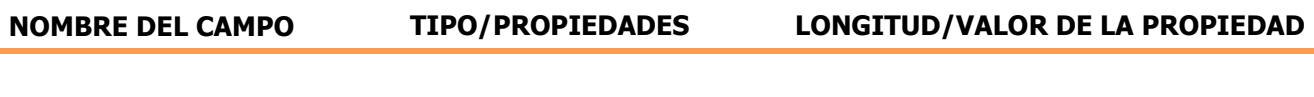

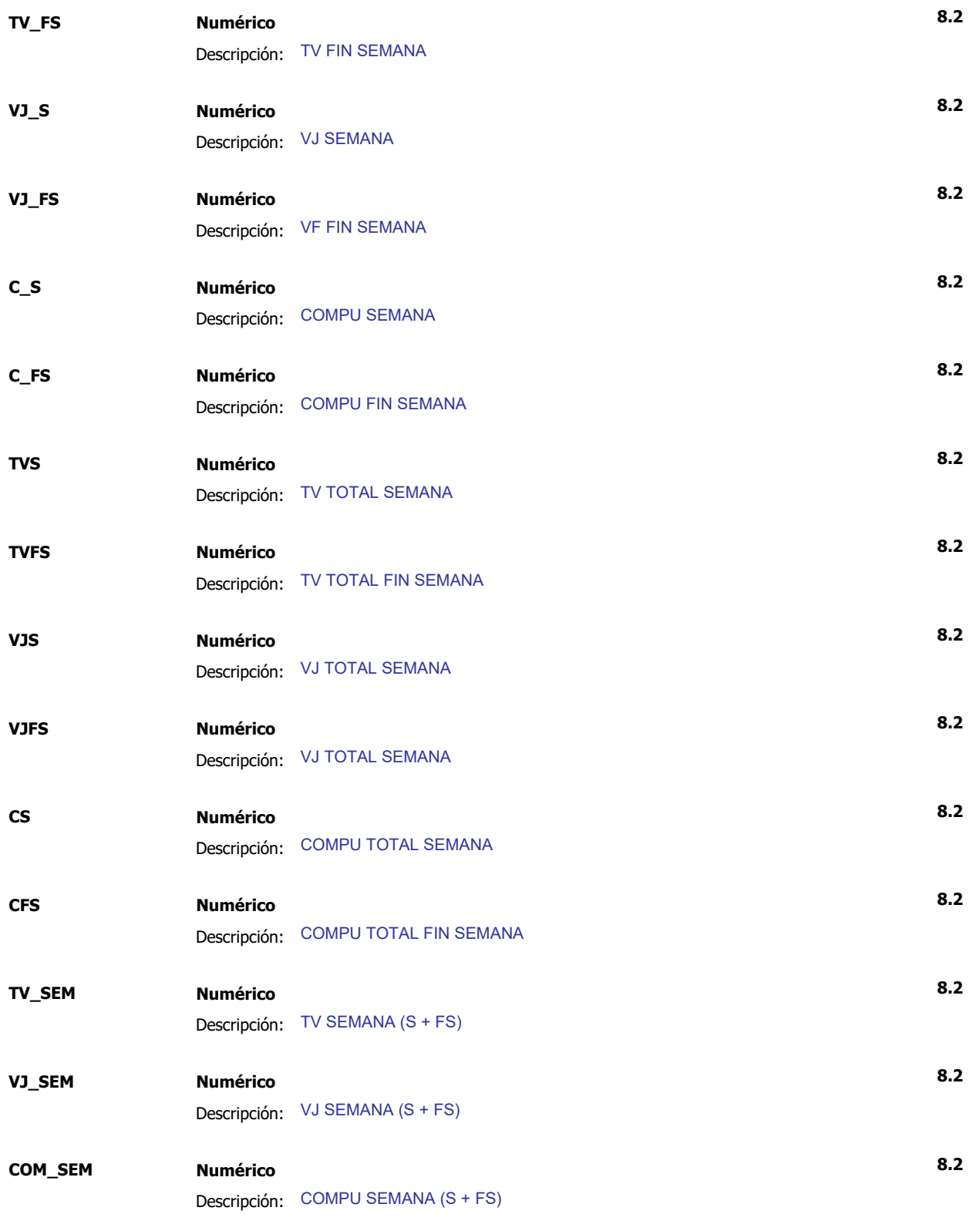

**NOMBRE DEL CAMPO TIPO/PROPIEDADES LONGITUD/VALOR DE LA PROPIEDAD**

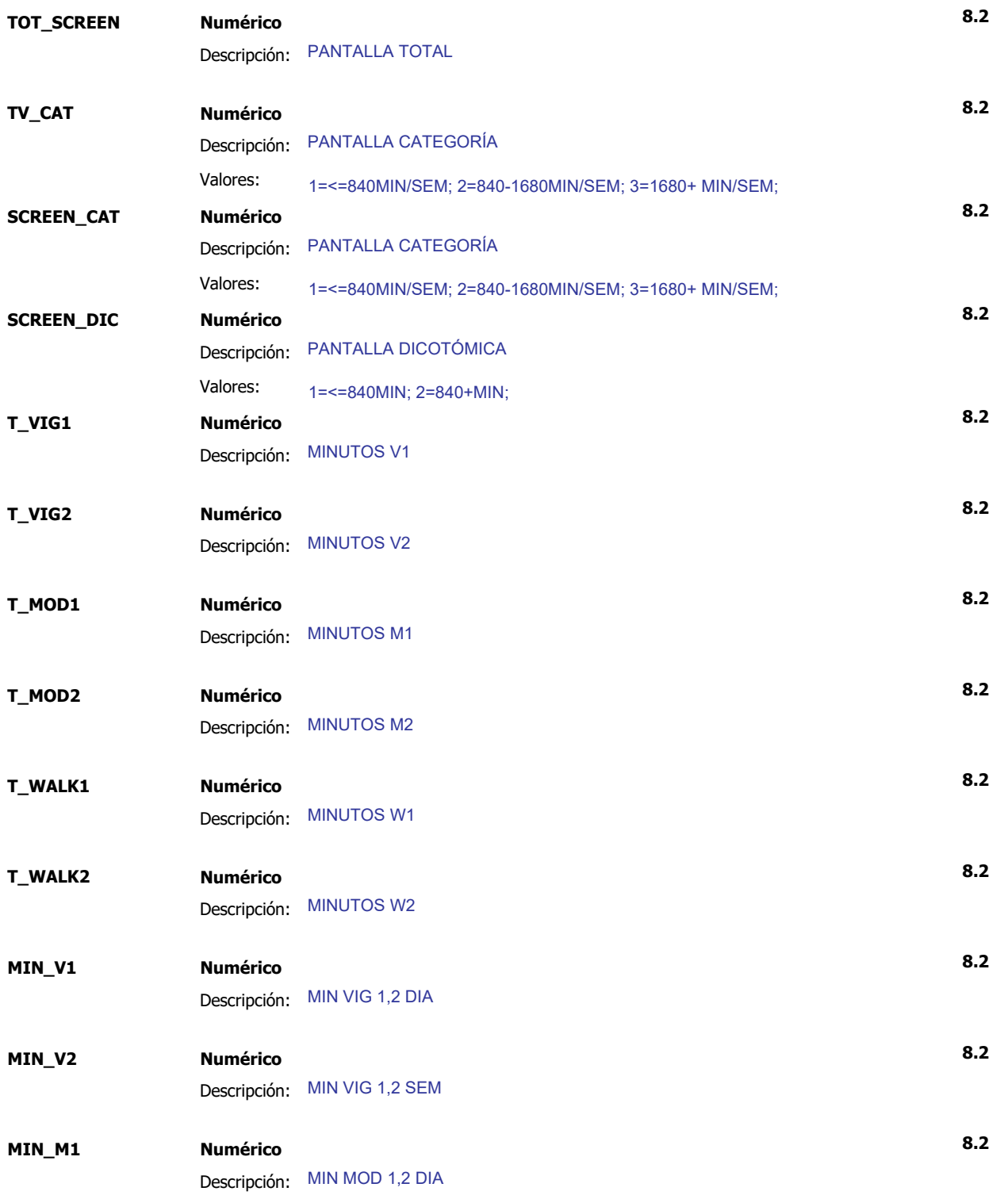

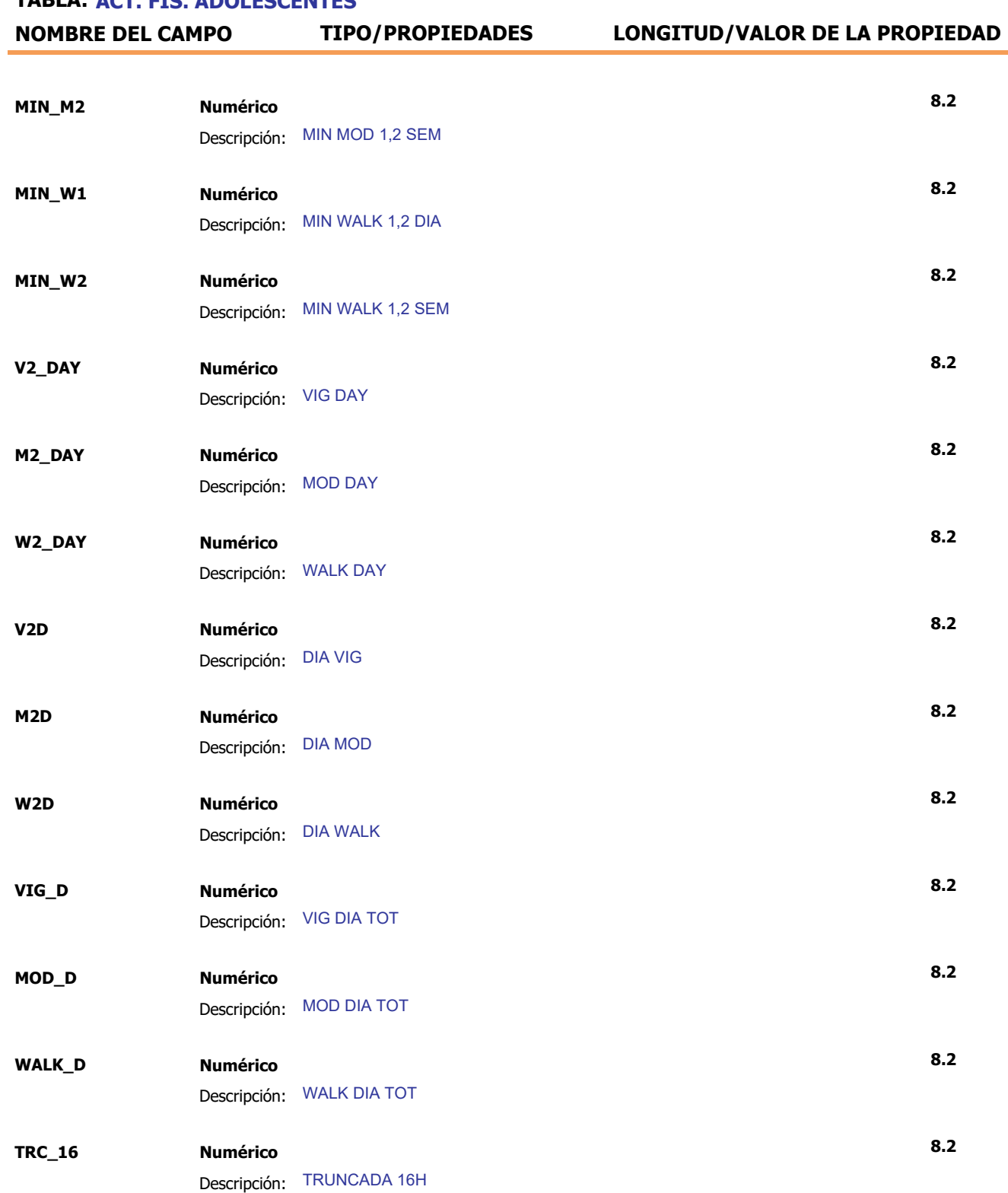

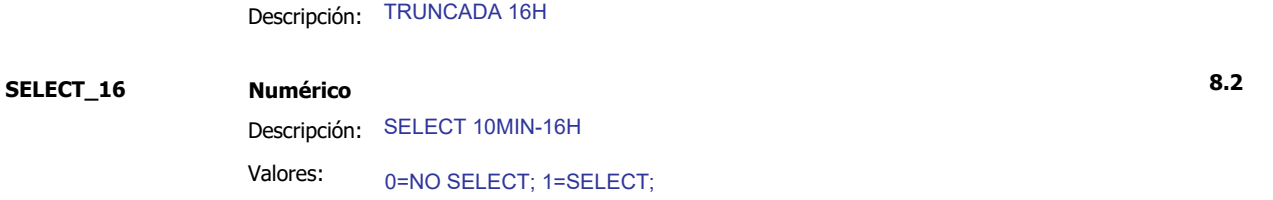

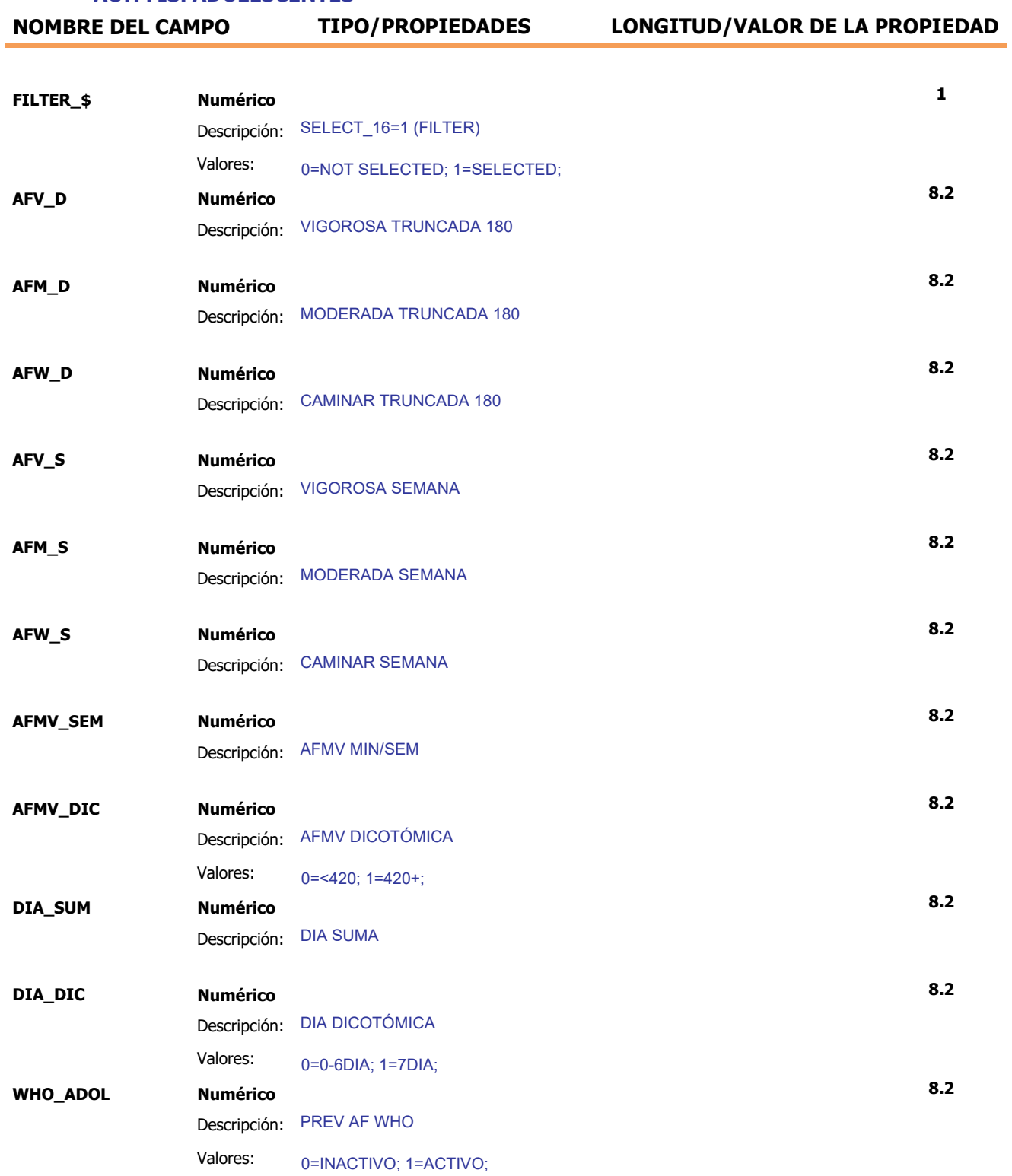